# <span id="page-0-0"></span>Lecture 3: Advanced SQL

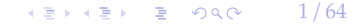

## <span id="page-1-0"></span>Relational Language

• User only needs to specify the answer that they want, not how to compute it.

 $\lambda \geq \lambda + \geq \lambda$  = 990 2/64

- The DBMS is responsible for efficient evaluation of the query.
	- ▶ Query optimizer: re-orders operations and generates query plan

K 로 K K 로 K - 로 - KD Q O - T

## SQL History

- Originally "SEQUEL" from IBM's **System R** prototype.
	- ▶ **<sup>S</sup>**tructured **<sup>E</sup>**nglish **<sup>Q</sup>**uery **<sup>L</sup>**anguage
	- $\blacktriangleright$  Adopted by Oracle in the 1970s.
	- ▶ IBM releases DB2 in 1983.
	- ▶ ANSI Standard in 1986. ISO in 1987
	- ▶ Structured Query Language

 $4.7 \div 4.7 \div 7.7$   $4.64$ 

## SQL History

- Current standard is SOL:2016
	- ▶ SQL:2016 −→ JSON, Polymorphic tables
	- ▶ SQL:2011 −→ Temporal DBs, Pipelined DML
	- ▶ SQL:2008 −→ TRUNCATE, Fancy sorting
	- ▶ SQL:2003 −→ XML, windows, sequences, auto-gen IDs.
	- $▶$  SQL:1999  $\rightarrow$  Regex, triggers, OO
- Most DBMSs at least support SQL-92
- Comparison of diff[erent SQL implementations](http://troels.arvin.dk/db/rdbms/)

# Relational Language

- Data Manipulation Language (**DML**)
- Data Definition Language (**DDL**)
- Data Control Language (DCL)
- Also includes:
	- $\blacktriangleright$  View definition
	- ▶ Integrity & Referential Constraints
	- $\blacktriangleright$  Transactions
- Important: SQL is based on bag semantics (duplicates) not set semantics (no duplicates).

 $\longleftrightarrow$   $\rightarrow$   $\rightarrow$   $\rightarrow$   $\rightarrow$   $\rightarrow$   $\rightarrow$  6/64

## Today's Agenda

- Aggregations + Group By
- String / Date / Time Operations
- Output Control + Redirection
- Nested Queries
- Join
- Common Table Expressions
- Window Functions

## Example Database

#### SQL Fiddle: [Link](https://bit.ly/3ggswso)

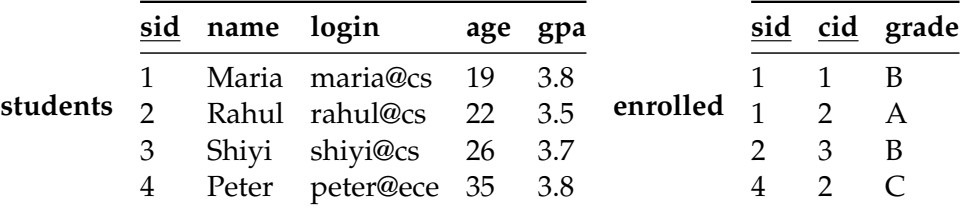

#### **cid name**

- 1 Computer Architecture
- **courses** 2 Machine Learning
	- 3 Database Systems
	- 4 Programming Languages

 $\sqrt{2}$   $\sqrt{2}$   $\sqrt{2$ 

# <span id="page-7-0"></span>Aggregates

- Functions that return a single value from a bag of tuples:
	- ▶ AVG(col)−→ Return the average col value.
	- ▶ MIN(col)−→ Return minimum col value.
	- ▶ MAX(col)−→ Return maximum col value.
	- ▶ SUM(col)−→ Return sum of values in col.
	- ▶ COUNT(col)−→ Return number of values for col.

 $\sqrt{2}$   $\sqrt{2}$   $\sqrt{2$ 

## Aggregates

- Aggregate functions can only be used in the SELECT output list.
- **Task:** Get number of students with a "@cs" login:

```
SELECT COUNT(login) AS cnt
 FROM students WHERE login LIKE '%@cs'
SELECT COUNT(*) AS cnt
 FROM students WHERE login LIKE '%@cs'
SELECT COUNT(1) AS cnt
 FROM students WHERE login LIKE '%@cs'
```
#### **CNT**

3

# Multiple Aggregates

• **Task:** Get the number of students and their average GPA that have a "@cs" login.

 $\lambda \geq \lambda + \geq \lambda$  = 990 10/64

SELECT AVG(qpa), COUNT(sid) FROM students WHERE login LIKE '%@cs'

**AVG CNT**

3.6666 3

 $\lambda \geq \lambda + \geq \lambda$  = 990 11/64

## Distinct Aggregates

- COUNT, SUM, AVG support DISTINCT
- **Task:** Get the number of unique students that have an "@cs" login.

SELECT COUNT(DISTINCT login)

FROM students WHERE login LIKE '%@cs'

**COUNT**

3

 $\leftarrow$   $\leftarrow$   $\leftarrow$ 

## Aggregates

- Output of columns outside of an aggregate.
- **Task:** Get the average GPA of students enrolled in each course.

```
SELECT AVG(s.gpa), e.cid
 FROM enrolled AS e, students AS s
 WHERE e sid = s.sid
  AVG e.cid
  3.5 ???
```
## Aggregates

- Output of columns outside of an aggregate.
- **Task:** Get the average GPA of students enrolled in each course.

```
SELECT AVG(s.gpa), e.cid
 FROM enrolled AS e, students AS s
 WHERE e sid = s.sid
  AVG e.cid
  3.5 ???
```
• column "e.cid" must appear in the GROUP BY clause or be used in an aggregate function

 $\leftarrow$   $\leftarrow$   $\leftarrow$ 

# <span id="page-13-0"></span>Group By

- Project tuples into subsets and calculate aggregates of each subset.
- **Task:** Get the average GPA of students enrolled in each course.

```
SELECT e.cid, AVG(s.gpa)
 FROM enrolled AS e, students AS s
 WHERE e sid = s.sid
 GROUP BY e.cid
  e.cid AVG
  1 3.8
  3 3.5
  2 3.8
```
## Group By

• Non-aggregated values in SELECT output clause must appear in GROUP BY clause.

 $\lambda \geq \lambda + \geq \lambda$  = 990  $14/64$ 

```
SELECT e.cid. AVG(s.apa), s.name
 FROM enrolled AS e, students AS s
 WHERE e sid = s.sid
 GROUP BY e.cid
SELECT e.cid, AVG(s.gpa), s.name
 FROM enrolled AS e, students AS s
 WHERE e sid = s sid
```
GROUP BY e.cid, s.name

 $\lambda \geq \lambda + \geq \lambda$  = 990 15/64

# **Having**

- Filters results based on aggregate value.
- Predicate defined over a group (WHERE clause for a GROUP BY)

```
SELECT AVG(s.gpa) AS avg_gpa, e.cid
 FROM enrolled AS e, students AS s
 WHERE e.sid = s.sid AND avg_gpa > 3.9GROUP BY e.cid
SELECT AVG(s.gpa) AS avg_gpa, e.cid
 FROM enrolled AS e, students AS s
 WHERE e sid = s.sid
 GROUP BY e.cid
 HAVING avg\_spa > 3.9
```
## **Having**

- Filters results based on aggregate value.
- Predicate defined over a group (WHERE clause for a GROUP BY)

```
SELECT AVG(s.gpa) AS avg_gpa, e.cid
 FROM enrolled AS e, students AS s
 WHERE e.sid = s.sid
 GROUP BY e.cid
 HAVING AVG(s.gpa) > 3.9
```
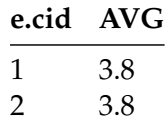

## <span id="page-17-0"></span>String Operations

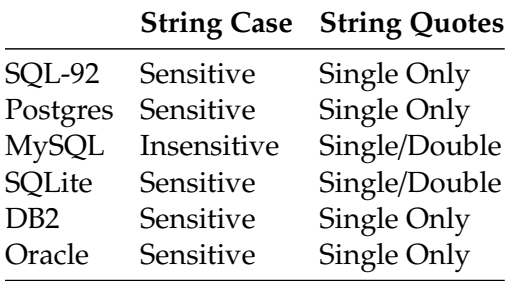

WHERE UPPER(name) = UPPER('MaRiA') // SQL-92

WHERE name =  $'$ MaRiA' // MySQL

 $\leftarrow$   $\leftarrow$   $\leftarrow$ 

## String Operations

- LIKE is used for string matching.
- String-matching operators
	- ▶ % : Matches any substring (including empty strings).
	- ▶ \_: Match any one character

SELECT \* FROM student AS s WHERE s.login LIKE '%@%'

SELECT \* FROM student AS s WHERE s.login LIKE '%@c\_'

 $\lambda \geq \lambda + \geq \lambda$  = 990 19/64

## String Operations

- SQL-92 defines string functions.
	- ▶ Many DBMSs also have their own unique functions
- These functions can be used in any expression (projection, predicates, *e*.*t*.*c*.)

```
SELECT SUBSTRING(name, 0,5) AS abbrv_name
 FROM students WHERE sid = 1
```

```
SELECT * FROM students AS s
 WHERE UPPER(e.name) LIKE 'M%'
```
## String Operations

• SQL standard says to use || operator to concatenate two or more strings together. SQL-92

```
SELECT name FROM students WHERE login = LOWER(name) || '@cs'
```
#### MSSQL

```
SELECT name FROM students WHERE login = LOWER(name) + '@cs'
```
MySQL

```
SELECT name FROM students WHERE login = CONCAT(LOWER(name), '@cs')
```
#### Date/Time Operations

- Operations to manipulate and modify DATE/TIME attributes.
- Can be used in any expression.
- Support/syntax varies wildly!
- **Task:** Get the number of days since 2000.
- **Demo Time!**

PostgreSQL

```
SELECT (now(): date - '2000-01-01': date) AS days;
```
MySQL

```
SELECT DATEDIFF(CURDATE(), '2000-01-01') AS days;
```
SQL Server

```
SELECT DATEDIFF(day, '2000/01/01', GETDATE()) AS days;
```
## <span id="page-22-0"></span>Output Redirection

- Store query results in another table:
	- ▶ Table must not already be defined.
	- ▶ Table will have the same number of columns with the same types as the input.

SQL-92

```
SELECT DISTINCT cid INTO CourseIds
 FROM enrolled;
```
MySQL

```
CREATE TABLE CourseIds (
  SELECT DISTINCT cid FROM enrolled
);
```
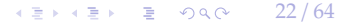

 $\sqrt{23/64}$ 

## Output Redirection

- Insert tuples from query into another table:
	- ▶ Inner SELECT must generate the same columns as the target table.
	- ▶ DBMSs have different options/syntax on what to do with duplicates.

```
SQL-92
```

```
INSERT INTO CourseIds
 (SELECT DISTINCT cid FROM enrolled);
```
## Output Control

- ORDER BY <column\*> [ASC|DESC]
	- ▶ Order the output tuples by the values in one or more of their columns.

```
SELECT sid, grade FROM enrolled
 WHERE cid = 2ORDER BY grade
SELECT sid, grade FROM enrolled
 WHERE cid = 2ORDER BY grade DESC, sid ASC
```
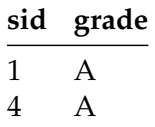

## Output Control

- LIMIT <count> [offset]
	- ▶ Limit the number of tuples returned in output.
	- ▶ Can set an offset to return a "range"

```
SELECT sid, name FROM students
 WHERE login LIKE '%@cs'
 LIMIT 10
```

```
SELECT sid, name FROM students
 WHERE login LIKE '%@cs'
 LIMIT 20 OFFSET 10
```
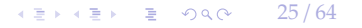

 $\sqrt{26}$  /  $\sqrt{26}$  /  $\sqrt{26}$  /  $\sqrt{26}$  /  $\sqrt{26}$  /  $\sqrt{64}$ 

#### <span id="page-26-0"></span>Nested Queries

- Queries containing other queries.
- They are often difficult to optimize.
- **Inner queries** can appear (almost) anywhere in query.

```
SELECT name FROM students --- Outer Query
 WHERE sid IN
        (SELECT sid FROM enrolled) --- Inner Query
```
## Nested Queries

• **Task:** Get the names of students in course 2

SELECT name FROM students WHERE ...

## Nested Queries

• **Task:** Get the names of students in course 2

```
SELECT name FROM students
 WHERE ...
          SELECT sid FROM enrolled
                       WHERE cid = 2
```
#### Nested Queries

• **Task:** Get the names of students in course 2

```
SELECT name FROM students
 WHERE sid IN (
         SELECT sid FROM enrolled
                WHERE cid = 2)
 name
 Maria
 Peter
```
 $\sqrt{2}$   $\sqrt{2}$   $\sqrt{2$ 

### Nested Queries

- ALL  $\longrightarrow$  Must satisfy expression for all rows in sub-query
- ANY  $\rightarrow$  Must satisfy expression for at least one row in sub-query.
- IN  $\longrightarrow$  Equivalent to '=ANY()'.
- EXISTS  $\longrightarrow$  Returns true if the subquery returns one or more records.

 $\lambda \geq \lambda$   $\lambda \geq \lambda$   $\geq$   $\geq$   $\infty$   $\infty$  31/64

#### Nested Queries

• **Task:** Get the names of students in course 2

```
SELECT name FROM students
 WHERE sid = ANY (
         SELECT sid FROM enrolled
                WHERE cid = 2)
```
 $\lambda \geq \lambda$   $\lambda \geq \lambda$   $\geq$   $\geq$   $\sim$   $\sim$  32/64

#### Nested Queries

• **Task:** Get the names of students in course 2

```
SELECT name FROM students AS s
 WHERE EXISTS ( --- EXISTS operator
    SELECT sid FROM enrolled AS e
      WHERE cid = 2 and s. sid = e. sid)
```
• **Task:** Get the names of students in course 2

```
SELECT (SELECT s.name --- Inner query in projection expression
       FROM students AS s
       WHERE s.sid = e.sid AS sname
FROM enrolled AS e
WHERE cid = 2
```
 $\lambda \geq \lambda$   $\lambda \geq \lambda$   $\geq$   $\geq$   $\sim$   $\sim$  33/64

## Nested Queries

• **Task:** Get the names of students **not** in course 2

SELECT name FROM students WHERE sid ...

 $\lambda \geq \lambda$   $\lambda \geq \lambda$   $\geq$   $\lambda$   $\geq$   $\sim$   $\sim$  35/64

#### Nested Queries

• **Task:** Get the names of students **not** in course 2

```
SELECT name FROM students
 WHERE sid := ALL (
         SELECT sid FROM enrolled
                WHERE cid = 2)
 name
 Rahul
 Shiyi
```
• **Task:** Find students record with the highest id that is enrolled in at least one course.

```
--- Won't work in SQL-92
SELECT MAX(e.sid), s.name
 FROM enrolled AS e, students AS s
 WHERE e.sid = s.sid;
```
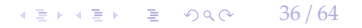

• **Task:** Find students record with the highest id that is enrolled in at least one course.

 $\sqrt{2}$   $\sqrt{2}$   $\sqrt{2$ 

```
--- "Is greater than every other sid"
SELECT sid, name
 FROM students
 WHERE ...
--- "Is greater than every other sid"
```

```
SELECT sid, name
 FROM students
     WHERE sid \geq ALL(SELECT sid FROM enrolled
      )
  sid name
```
4 Peter

• **Task:** Find students record with the highest id that is enrolled in at least one course.

 $\lambda \geq \lambda$   $\lambda \geq \lambda$   $\geq$   $\geq$   $\sim$   $\sim$  38/64

```
SELECT sid, name FROM students
 FROM students
 WHERE sid IN (
          SELECT MAX(sid) FROM enrolled
  )
SELECT sid, name FROM students
 WHERE sid IN (
              SELECT sid FROM enrolled
              ORDER BY sid DESC LIMIT 1
      )
```
 $\lambda \geq \lambda$   $\lambda \geq \lambda$   $\geq$   $\geq$   $\sim$   $\sim$  39/64

#### Nested Queries

• **Task:** Find all courses that has no students enrolled in it.

SELECT \* FROM courses WHERE ... --- "with no tuples in the 'enrolled' table"

K 로 K K 로 K 도 로 K O Q O C H

#### Nested Queries

• **Task:** Find all courses that has no students enrolled in it.

```
SELECT * FROM courses
 WHERE NOT EXISTS(
          SELECT * FROM enrolled
           WHERE course.cid = enrolled.cid
  )
```
**cid name**

4 Peter

- <span id="page-41-0"></span>• Performs a "sliding" calculation across a set of **related tuples**.
- Unlike GROUP BY, tuples do not collapse into a group
- So needed if must refer back to individual tuples

SELECT ... FUNC-NAME(...) --- Special Window Functions, Aggregation Functions OVER(...) --- How to slice up data? Can also sort. FROM tableName

 $4E+4E+E$  2000  $41/64$ 

- Special window functions:
	- ▶ ROW NUMBER()  $→$  Number of the current row
	- ▶ RANK()  $→$  Order position of the current row.
- Aggregation functions:
	- ▶ All the functions that we discussed earlier (*e*.*g*., MIN, MAX, AVG)

SELECT \*, ROW\_NUMBER() OVER () AS row\_num FROM enrolled

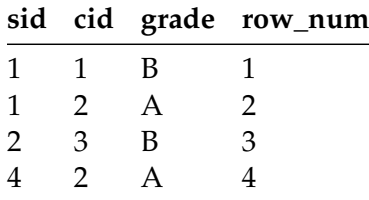

- The OVER keyword specifies how to **group** together tuples when computing the window function.
- Use PARTITION BY to specify group.

SELECT cid, sid, ROW\_NUMBER() OVER (PARTITION BY cid) --- Note the row numbering FROM enrolled ORDER BY cid

**cid sid row\_number**

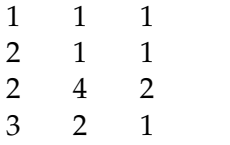

• You can also include an ORDER BY in the window grouping to sort entries in each group.

 $42 \times 42$   $\approx$   $64$   $44/64$ 

```
SELECT cid, sid, ROW_NUMBER()
 OVER (ORDER BY cid) --- Note the row numbering
 FROM enrolled
 ORDER BY cid
```
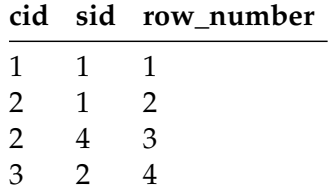

 $4E + 4E + E$  2000  $45/64$ 

#### Window Functions

• **Task:** Find the students with the highest grade for each course.

```
SELECT cid, sid, grade, rank FROM (
 SELECT *, RANK() -- Group tuples by cid and then sort by grade
   OVER (PARTITION BY cid ORDER BY grade ASC) AS rank
   FROM enrolled
 ) AS ranking
 WHERE ranking.rank = 1
```
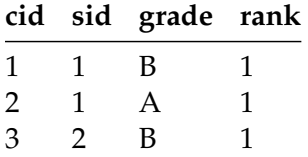

• **Task:** Get the name of the students with the second highest grade for each course.

 $4E + 4E + E$  2000 46/64

```
SELECT cid, sid, grade, rank FROM (
 SELECT *, RANK()
    OVER (PARTITION BY cid ORDER BY grade ASC) AS rank
    FROM enrolled
 ) AS ranking
  WHERE ranking.rank = 2 --- Update rank
```
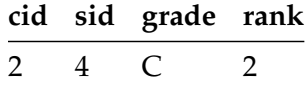

• **Task:** Get the name of the students with the second highest grade for each course.

 $47 / 64$ 

```
SELECT * FROM (
  SELECT C.name, S.name, E.grade, RANK()
   OVER (PARTITION BY E.cid ORDER BY E.grade ASC) AS grade_rank
   FROM students S, courses C, enrolled E
   WHERE S sid = E sid AND C cid = E cid --- Connect with students
 ) AS ranking
  WHERE ranking.grade_rank = 2
```
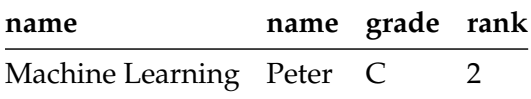

 $45$   $+5$   $+$  5  $99$   $+$   $48/64$ 

## <span id="page-48-0"></span>Common Table Expressions

- Provides a way to write auxiliary statements for use in a larger query.
	- ▶ Think of it like a temp table just for one query.
- Alternative to nested queries and **materialized views**.

```
WITH cteName AS (
        SELECT 1
```
SELECT \* FROM cteName

```
column
```
1

)

 $\lambda \geq \lambda$   $\lambda \geq \lambda$   $\geq$   $\lambda$   $\geq$   $\sim$   $\sim$  49/64

## Common Table Expressions

• You can bind output columns to names before the AS keyword.

```
WITH cteName (col1, col2) AS (
       SELECT 1, 2
)
SELECT col1 + col2 FROM cteName
   column
```
3

#### Common Table Expressions

• **Task:** Find students record with the highest id that is enrolled in at least one course. WITH cteSource (maxId) AS ( SELECT MAX(sid) FROM enrolled ) SELECT name FROM students, cteSource WHERE students  $sid = cte$ Source maxId

 $\left(12 + 42\right)$   $\left(12 + 20\right)$   $\left(12 + 20\right)$   $\left(12 + 20\right)$   $\left(12 + 20\right)$   $\left(12 + 20\right)$   $\left(12 + 20\right)$   $\left(12 + 20\right)$   $\left(12 + 20\right)$   $\left(12 + 20\right)$   $\left(12 + 20\right)$   $\left(12 + 20\right)$   $\left(12 + 20\right)$   $\left(12 + 20\right)$   $\left(12 + 20\$ 

 $\lambda \geq \lambda$   $\lambda \geq \lambda$  = 990 51/64

#### Common Table Expressions – Recursion

#### • **Task:** Print the sequence of numbers from 1 to 10.

```
WITH RECURSIVE cteSource (counter) AS (
        (SELECT 1)
       UNION ALL
        (SELECT counter + 1 FROM cteSource WHERE counter < 10)
)
SELECT * FROM cteSource
```
# <span id="page-52-0"></span>Types of Join

- Types of Join
	- ▶ (INNER) JOIN  $(\bowtie)$  → Returns records that have matching values in both tables
	- ▶ LEFT OUTER JOIN ( $\mathbb{R}$ )  $\longrightarrow$  Returns all records from the left table, and the matched records from the right table
	- ▶ RIGHT OUTER JOIN ( $\mathbb{X}$ ) → Returns all records from the right table, and the matched records from the left table
	- ▶ FULL OUTER JOIN ( $\mathbb{X}$ ) → Returns all records when there is a match in either left or right table

 $\leftarrow$   $\leftarrow$   $\leftarrow$   $\leftarrow$   $\leftarrow$   $\leftarrow$  52/64

K 활 K 제품 K ( 품 ) 10 Q Q ( )

## Example Database

#### SQL Fiddle: [Link](https://bit.ly/3aRfMYg)

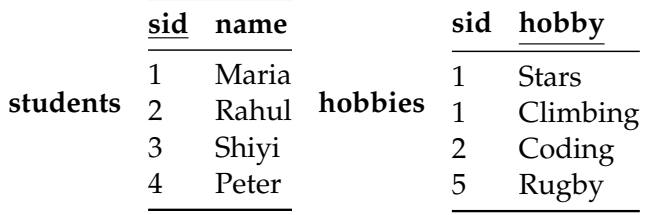

 $\lambda \geq \lambda$   $\lambda \geq \lambda$   $\geq$   $\geq$   $\sim$   $\sim$  54/64

## Types of Join: Inner Join

• **Task:** List the hobbies of students.

SELECT name, hobby FROM students JOIN hobbies ON students.id = hobbies.user\_id;

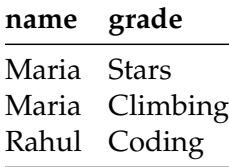

 $\lambda \geq \lambda + \geq \lambda$  = 990 55/64

## Types of Join: Left Outer Join

• **Task:** List the hobbies of **all** students.

SELECT name, hobby FROM students LEFT OUTER JOIN hobbies ON students.id = hobbies.user\_id;

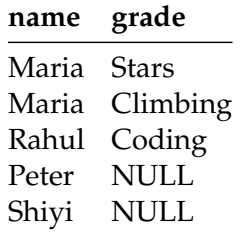

 $\lambda \geq \lambda$   $\lambda \geq \lambda$   $\geq$   $\geq$   $\sim$   $\sim$  56/64

# Types of Join: Right Outer Join

• **Task:** List **all** the hobbies of students.

SELECT name, hobby FROM students RIGHT OUTER JOIN hobbies ON students.id = hobbies.user\_id;

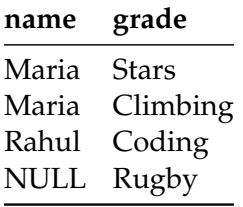

 $\lambda \geq \lambda + \geq \lambda$  = 990 57/64

# Types of Join: Full Outer Join

#### • **Task:** List **all** the hobbies of **all** students.

SELECT name, hobby FROM students FULL OUTER JOIN hobbies ON students.id = hobbies.user\_id;

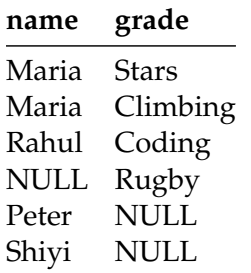

## More Types of Join

- SEMI JOIN  $(\times)$ 
	- ▶ Returns record from the left table if there is **a** matching record in the right table
	- ▶ Unlike regular JOIN, only returns columns from the left table and no duplicates.
	- ▶ We do not care about the values of other columns in the right table's record
	- ▶ Used to execute queries with EXISTS or IN operators
- ANTI JOIN  $(\triangleright)$ 
	- ▶ Opposite of a SEMI JOIN
	- ▶ Returns record from the left table if there is **no** matching record in the right table
	- ▶ Used to execute queries with NOT EXISTS or NOT IN operators
- LATERAL JOIN (▶◁) (*a*.*k*.*a*., Dependent Join, CROSS APPLY)
	- ▶ Subqueries appearing in FROM clause can be preceded by the key word LATERAL
	- ▶ Table functions appearing in FROM clause can also be preceded by the key word LATERAL

 $\lambda \geq \lambda + \geq \lambda$  = 990 59/64

# Types of Join: Semi Join

#### • **Task:** List the names of students with hobbies.

SELECT name FROM students WHERE sid IN (SELECT sid FROM hobbies);

**name**

Maria

Rahul

 $\lambda \geq \lambda + \geq \lambda$  = 990 60/64

## Types of Join: Anti Join

• **Task:** List the names of students without hobbies.

SELECT name FROM students WHERE sid NOT IN (SELECT sid FROM hobbies);

**name**

Shiyi

Peter

## Types of Join: Lateral Join

#### • **Task:** List the names of students with hobbies.

SELECT name

FROM students, LATERAL (SELECT sid FROM hobbies

WHERE students.sid = hobbies.sid) ss;

 $\lambda \geq \lambda$   $\lambda \geq \lambda$   $\geq$   $\geq$   $\sim$  61/64

#### **name**

Maria Maria

Rahul

### Conclusion

- SQL is not a dead language.
- You should (almost) always strive to compute your answer as a single SQL statement.

 $\kappa \geq \kappa$   $\kappa \geq \kappa$   $\geq$  62/64

# Next Class

• Storage Management

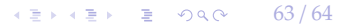

 $\kappa \geq \kappa$   $\kappa \geq \kappa$   $\approx$  64/64

## References I